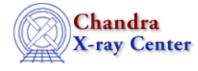

URL: <u>http://cxc.harvard.edu/ciao3.4/pix\_gdp\_to\_gac.html</u> Last modified: December 2006

AHELP for CIAO 3.4

pix\_gdp\_to\_gac

Context: pixlib

Jump to: Description Bugs See Also

### Synopsis

Convert from the Grating Dispersion Plane (GDP) to Grating diffracted Angular coordinates (GAC) system.

## **Syntax**

Array\_Type pix\_gdp\_to\_gac( Double\_Type x, Double\_Type y )

# Description

This routine converts a position in the Grating Dispersion Plane (GDP) coordinate system to the matching position in the Grating diffracted Angular Coordinate (GAC) system, using the current settings of the pixlib module. The (x,y) values are the GDP coordinates in pixels. The return value is a two–element array which contains the grating dispersion and cross–dispersion coordinates in degrees.

## Bugs

See the <u>bugs page for the pixlib library</u> on the CIAO website for an up-to-date listing of known bugs.

## See Also

modules

<u>pixlib</u>

pixlib

pix gac to gdp, pix get energy, pix get grating wavelength

The Chandra X–Ray Center (CXC) is operated for NASA by the Smithsonian Astrophysical Observatory. 60 Garden Street, Cambridge, MA 02138 USA.

Smithsonian Institution, Copyright © 1998–2006. All rights reserved.

URL: <u>http://cxc.harvard.edu/ciao3.4/pix\_gdp\_to\_gac.html</u> Last modified: December 2006